# **QGIS Application - Bug report #6735 Changes in table attribute causes "Invalid Field Index" error when trying to save**

*2012-11-20 02:44 AM - Alexandre Neto*

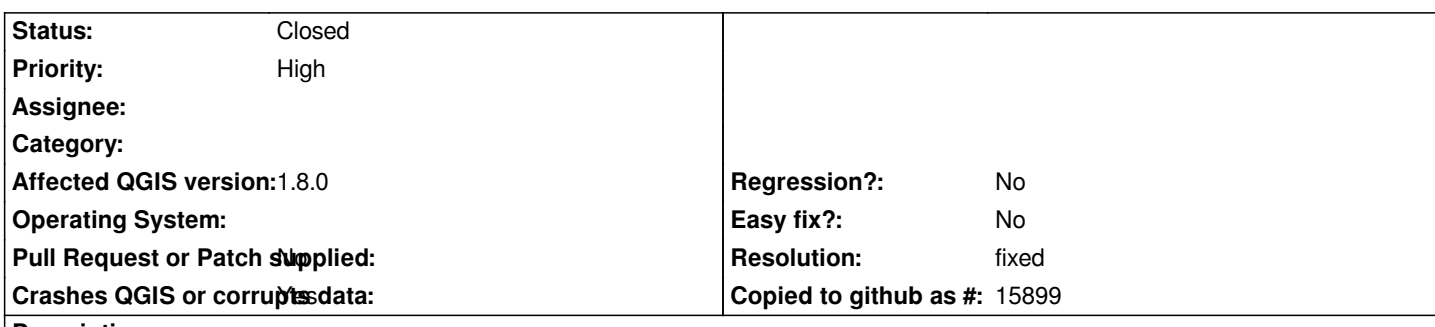

**Description**

*I'm using, QGIS 1.8 6416f38, in a Windows Vista 32bit Machine. Changes in table attribute causes "Invalid Field Index" error when trying to save.*

*The error occurs doing the following steps:*

- *Open editing;*
- *Create new field; # Ups... not the field type I wanted*
- *DO NOT SAVE;*
- *Erase the same field;*
- *Save edition.*

*QGIS is enable to save the changes trowing the following error:*

*Could not commit changes to layer teste2*

 *Errors: ERROR: 1 attribute(s) not deleted. SUCCESS: 1 attribute(s) added. SUCCESS: 1 attribute value(s) changed.*

 *Provider errors: OGR error deleting field 1: Invalid field index*

*The error only occurs when deleting a recent created fields.*

*After that, the shapefile index seems to be messed up and data edited in new fields may keep throwing errors, or even be lost.*

*I haven't tried in a Linux machine.*

*WORKAROUND: Always save editing immediately after creating a new field.*

## **History**

## **#1 - 2012-11-20 03:07 AM - Alexandre Neto**

*I have tried in Xubuntu (OSGEO Live 6) and the same issue occurs.*

**#2 - 2012-11-20 03:08 AM - Giovanni Manghi**

*I have tried in Xubuntu (OSGEO Live 6) and the same issue occurs.*

*Hi Alexandre, does this happen also on master or 1.7.4 (looking for a possible fix/regression)?*

#### **#3 - 2012-11-20 05:22 AM - Andre Joost**

*Giovanni Manghi wrote:*

*Hi Alexandre, does this happen also on master or 1.7.4 (looking for a possible fix/regression)?*

*I'm not Alexandre, but can confirm the bug for master on Windows XP. The table manager plugin does the operation without throwing errors.*

### **#4 - 2012-11-21 06:12 AM - Alexandre Neto**

*I had the chance to try in a 1.7.0 Installation. The problem was not replicable, as in 1.7 was not possible to delete attributes in the attribute table window.*

#### **#5 - 2012-12-30 09:46 AM - Giovanni Manghi**

*- Priority changed from Normal to High*

#### **#6 - 2013-06-02 07:56 AM - Giovanni Manghi**

- *Resolution set to fixed*
- *Status changed from Open to Closed*

*seems fixed on master, reopen if necessary.*